## **Notice d'utilisation de la plateforme internet de signalisation de nids de frelon asiatique**

1. Aller sur la page d'accueil à l'adresse suivante :

[http://frelonasiatique14.fr/](http://frelonasiaique14.fr/)

2. Entrer vos identifiants afin de vous connecter

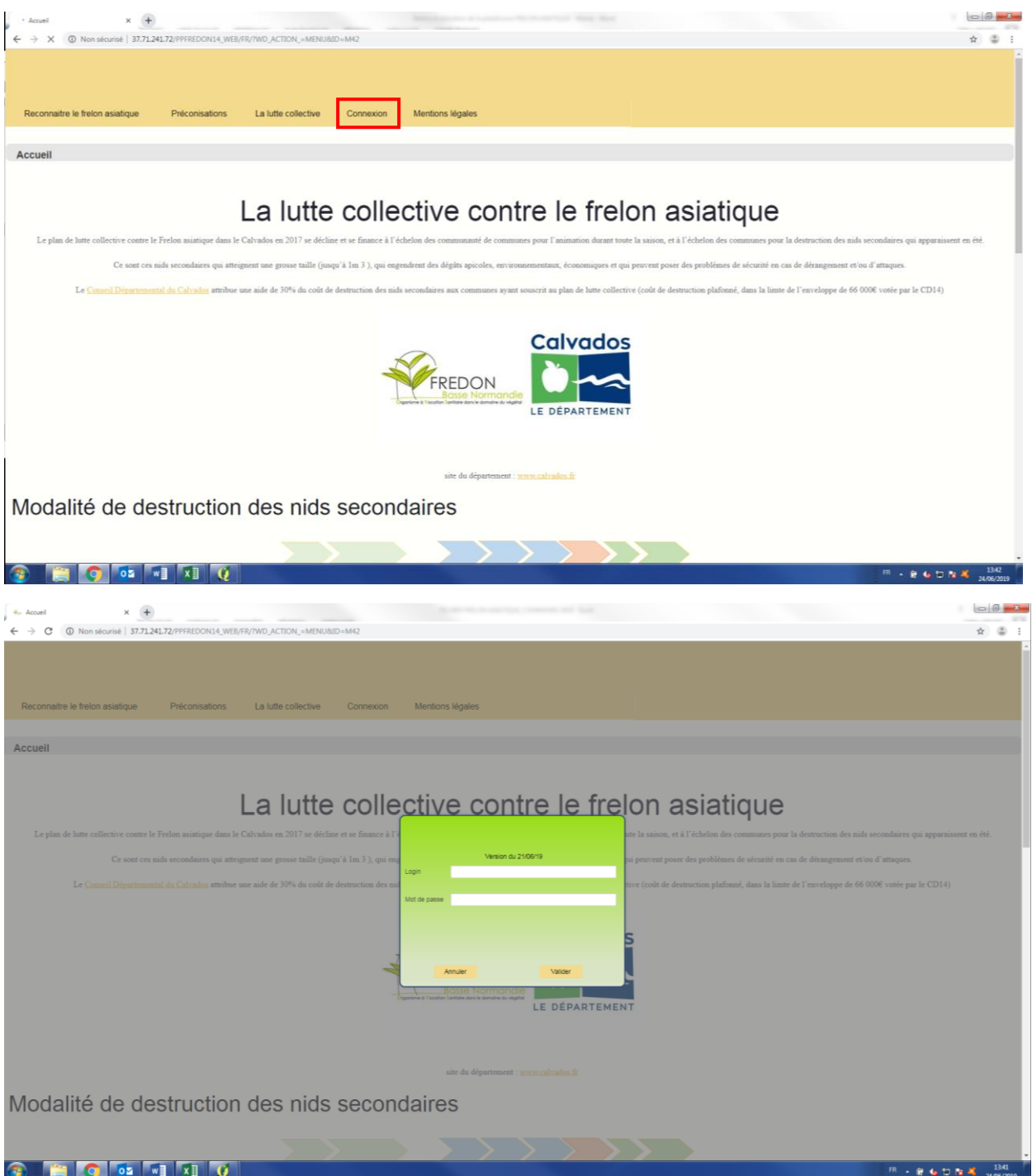

3. On arrive alors sur le tableau de bord qui montre différentes informations dont la liste des communes sur lesquelles on a été choisi comme prestataire.

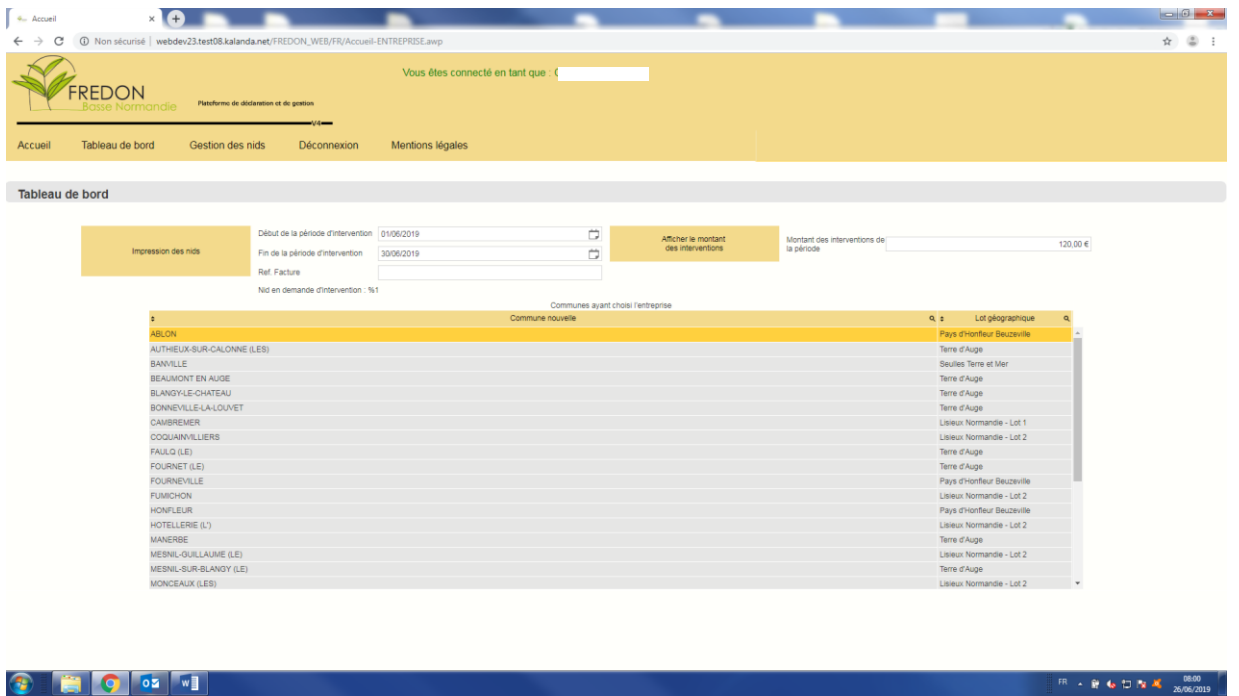

En mettant la souris sur le bouton « Gestion des nids », une liste apparait

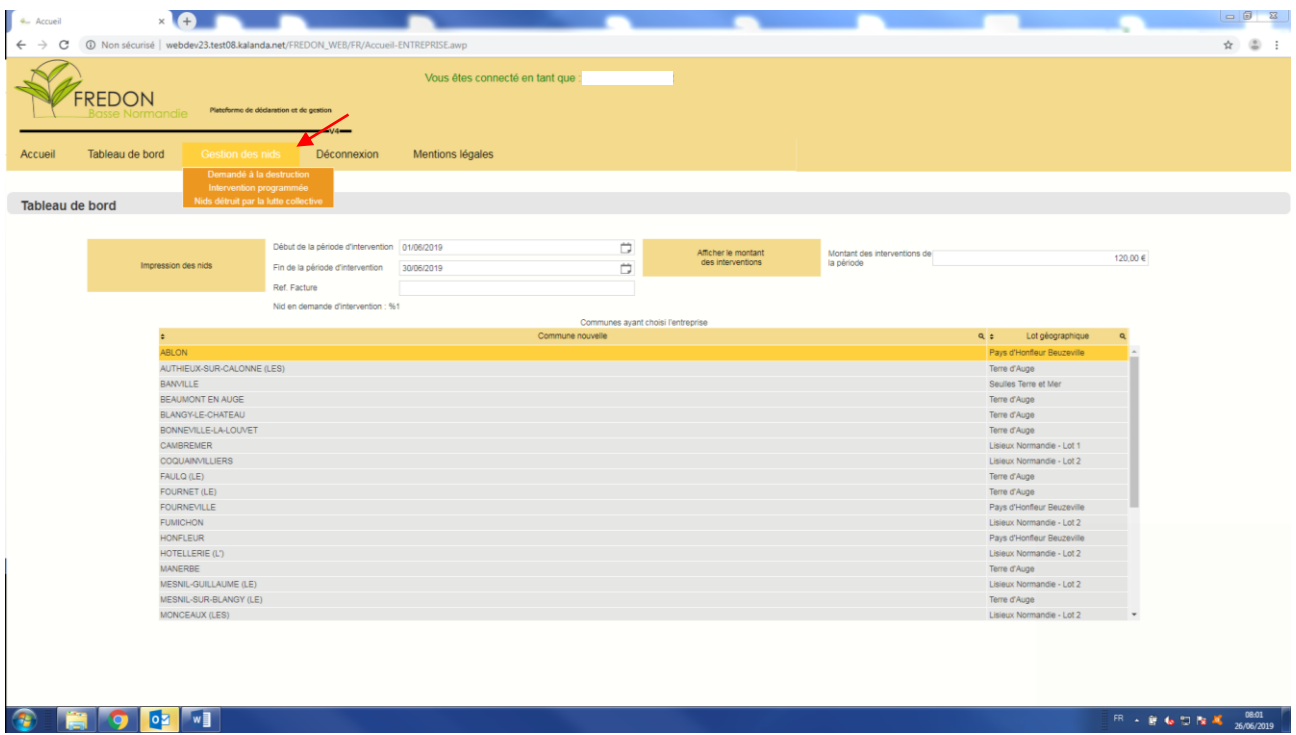

4. Cliquer sur le bouton « Demandé à destruction ». La liste des nouveaux nids signalés dont la FREDON vient de vous faire une demande de destruction apparait alors. Sélectionner le nid que l'on souhaite étudier puis cliquer sur définir une intervention.

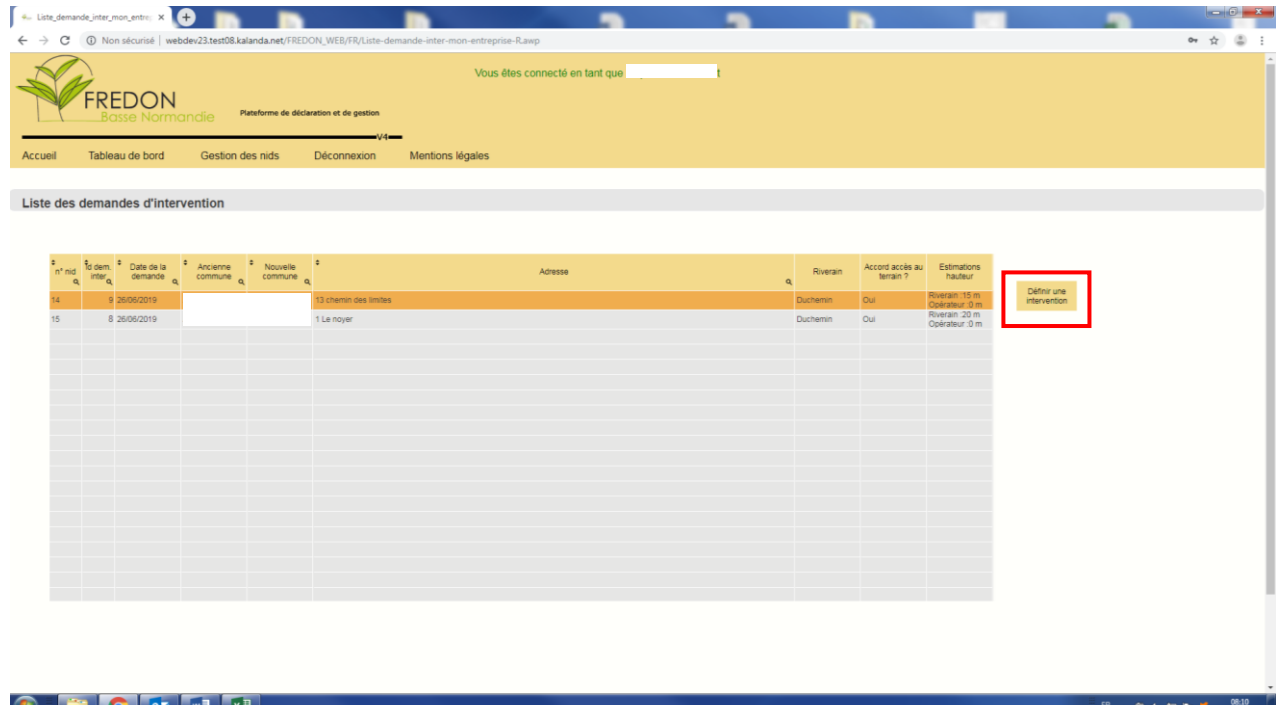

5. On arrive sur la fiche « Programmation d'intervention », présentant l'ensemble des informations à propos de ce nid. La première partie concerne la localisation du nid ainsi que les coordonnées des personnes à contacter, la partie en bas de contient des photos du nid en question s'il y a en a, et peut aussi contenir un commentaire de la FREDON par rapport à ce nid. En haut de page, une case « Date RdV » correspond à la date à laquelle un rendez-vous est fixé afin d'aller détruire le nid. Vous devez remplir cette case afin de confirmer bien avoir pris contact avec la personne à contacter puis valider.

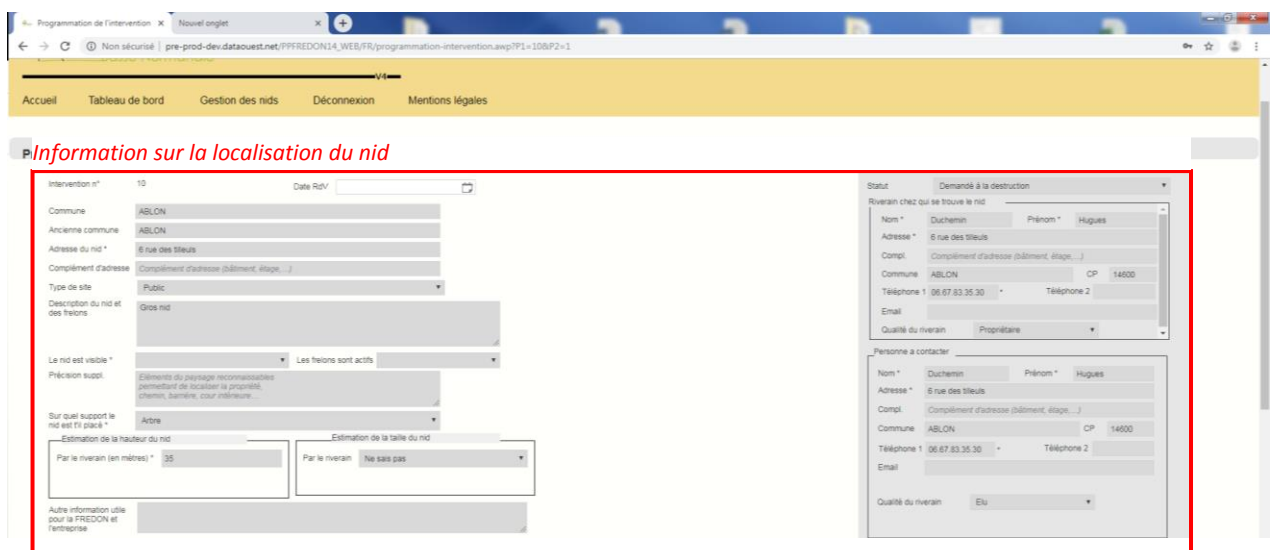

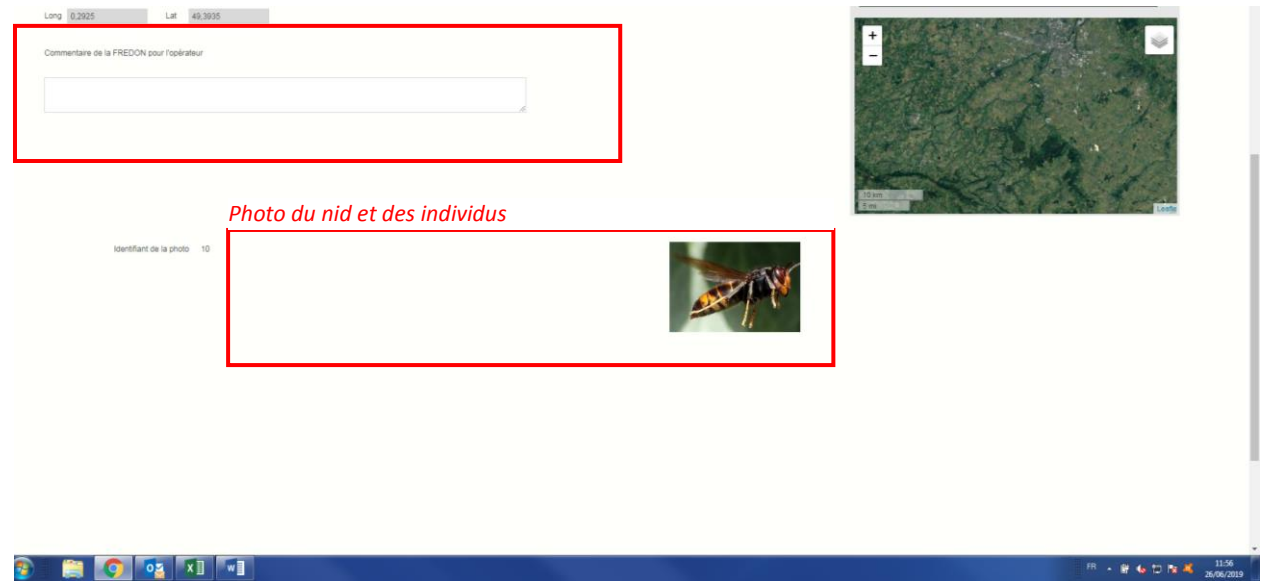

6. Dans la barre « Gestion des nids », le bouton suivant « Intervention programmé » regroupe l'ensemble des nids pour lesquels un rendez-vous a été pris. En sélectionnant un nid et en cliquant sur le bouton « Intervenir sur la demande d'intervention », on arrive sur la page « Compte-rendu d'intervention ».

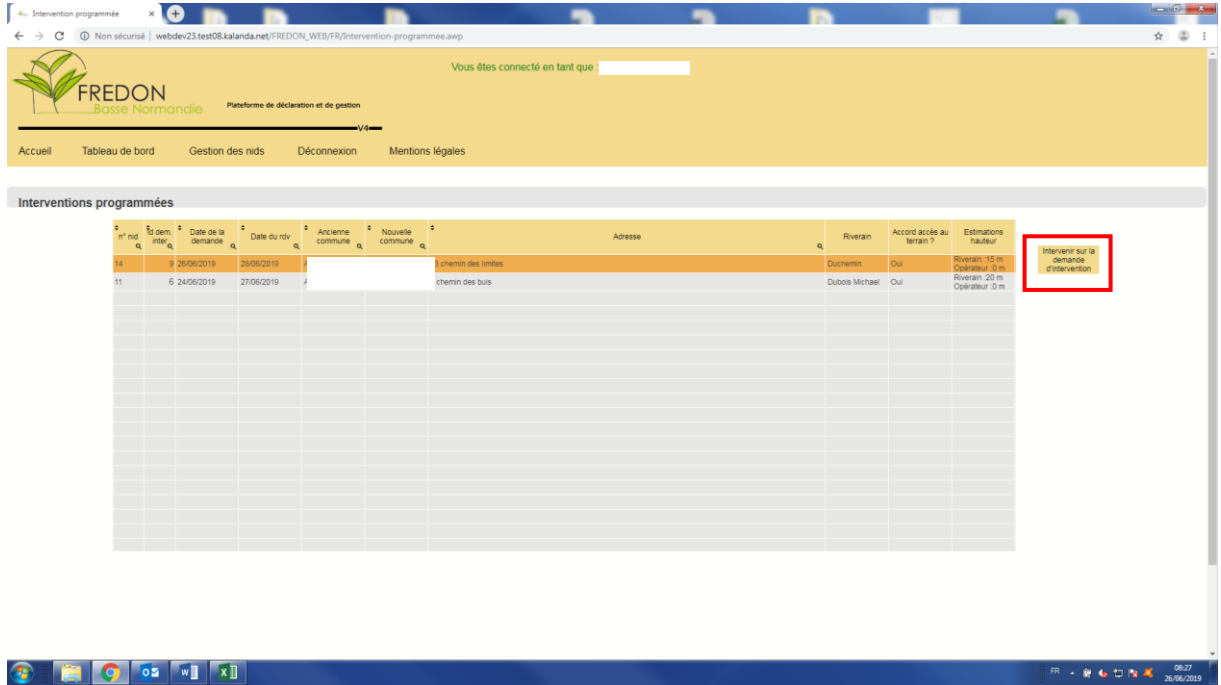

7. Sur cette page, un certain nombre de champ est à remplir. La date du jour d'intervention est à donner, ainsi que vos propres observations sur le nid.

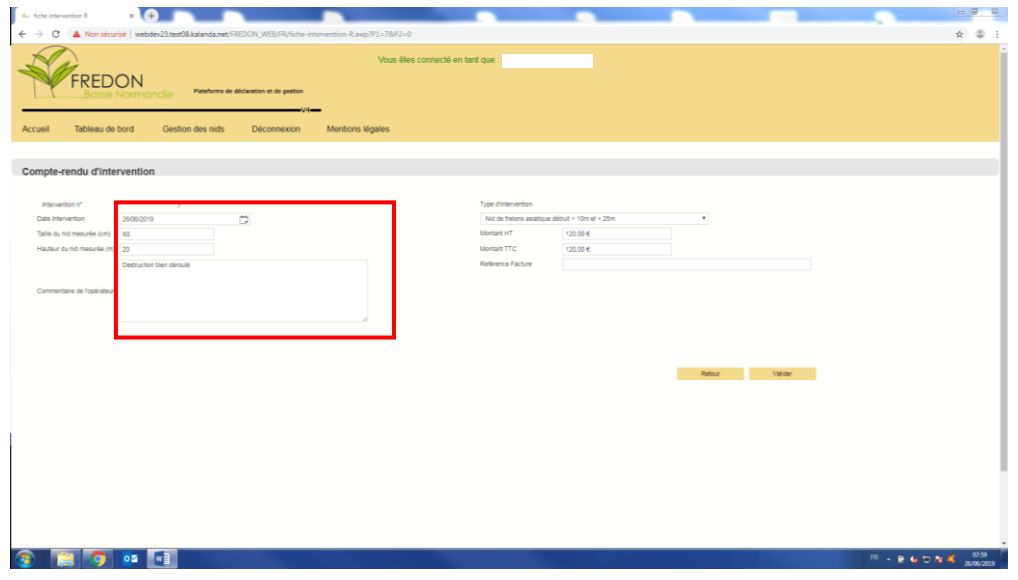

- 8. En cliquant sur la case « Type d'intervention », des choix apparaissent et en fonction de la sélection, les deux cases suivantes se rempliront automatiquement selon le choix effectué :
	- Trois choix de nids de frelons asiatiques selon la hauteur du nid. Le prix correspond alors à la grille tarifaire fournis à la FREDON.
	- Nid autre espèce qui correspond à la destruction d'un nid de guêpe ou de frelon européen. La prestation est alors à facturer à la personne qui à signaler le nid.
	- Déplacement sans intervention : correspond à la situation où le nid est plus haut que prévu et le prestataire ne peut pas le détruire ; le nid est alors transféré à un prestataire qui peut intervenir dessus. Ce cas correspond aussi à la situation où il s'agit d'un nid d'une autre espèce, mais que le riverain refuse de payer la destruction ; le prestataire repart alors sans avoir détruit le nid. Dans ces deux cas, seul le montant du déplacement est facturé.

Une fois la page remplis, il ne reste plus qu'à valider.

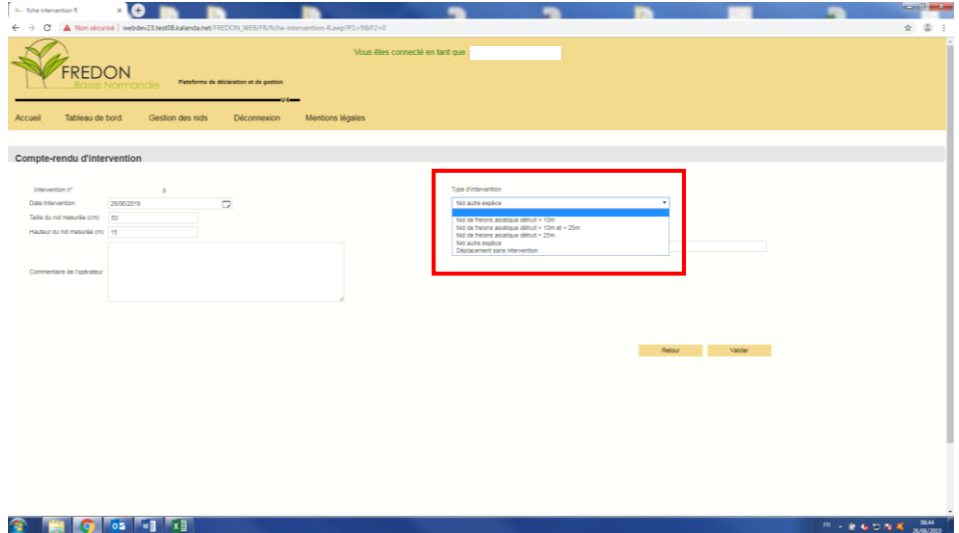

9. La dernière page « Nids détruit pas la lutte collective », récapitule l'ensemble des nids détruits par le prestataire.

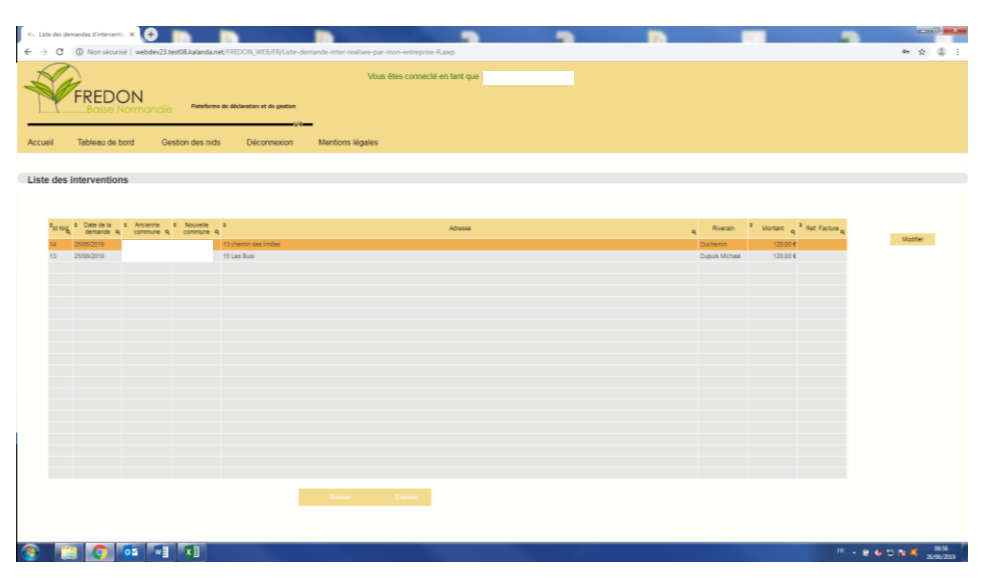